# Package 'CoronaNetR'

February 8, 2023

Type Package

Title API Access to 'CoronaNet' Data

Version 0.3.0

Maintainer Robert Kubinec <rmk7@nyu.edu>

Description Offers access to a database on government responses to the COVID-19 pandemic. To date, the 'CoronaNet' dataset provides the most comprehensive and granular documentation of such government policies in the world, capturing data for 20 broad policy categories alongside many other dimensions, including the initiator, target, and timing of a policy. This package is a programmatic front-end to up-todate 'CoronaNet' policy records and the 'CoronaNet' policy intensity index scores.

For more information, see Cheng et al. (2020) [<doi:10.1038/s41562-020-0909-7>](https://doi.org/10.1038/s41562-020-0909-7).

License MIT + file LICENSE

**Depends**  $R$  ( $>= 2.10$ ), httr, R.utils

Imports readr

Suggests rmarkdown, knitr

Encoding UTF-8

Language en-US

URL <https://github.com/CoronaNetDataScience/CoronaNetR>

BugReports <https://github.com/CoronaNetDataScience/CoronaNetR/issues>

RoxygenNote 7.1.2

VignetteBuilder knitr

NeedsCompilation no

Author Timothy A. Model [aut], Robert Kubinec [aut, cre] (<<https://orcid.org/0000-0001-6655-4119>>)

Repository CRAN

Date/Publication 2023-02-08 10:00:02 UTC

# <span id="page-1-0"></span>R topics documented:

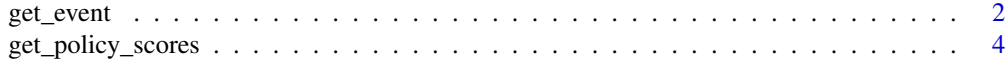

### **Index** [6](#page-5-0) **6**

get\_event *Access CoronaNet Event Data API*

# Description

Use this function to obtain the latest policy event data from CoronaNet via an http API.

#### Usage

```
get_event(
  countries = "All",
  type = "All",type\_sub\_cat = "All",default_columns = c("record_id", "policy_id", "entry_type", "update_type",
  "update_level", "update_level_var", "date_announced", "date_start", "date_end",
  "date_end_spec", "country", "init_country_level", "province", "target_init_same",
    "target_country", "target_province", "target_city", "target_intl_org",
    "target_other", "target_who_what", "target_who_gen", "target_direction",
    "compliance", "enforcer", "city", "type", "type_sub_cat", "description"),
  additional_columns = NULL,
  from = "2019-12-31",
  to = "2022-01-01",include_no_end_date = TRUE,
  time_out = FALSE
)
```
# Arguments

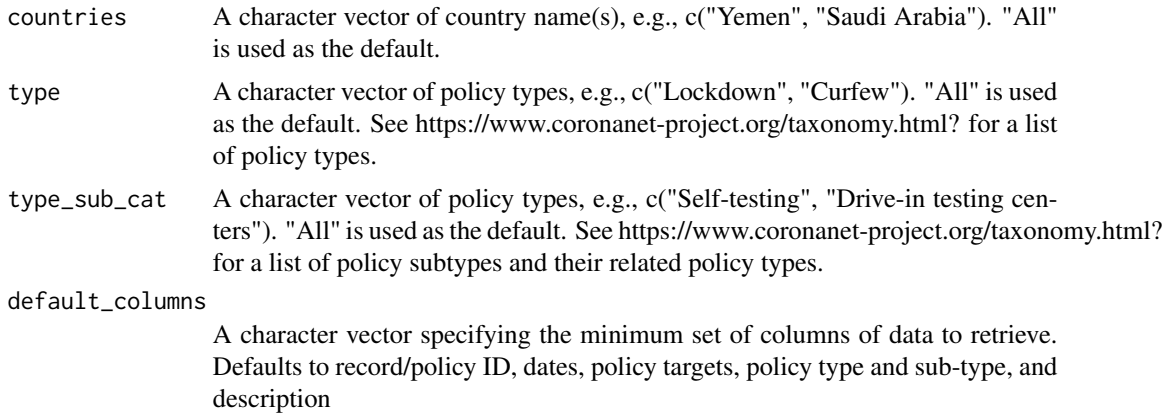

### get\_event 3

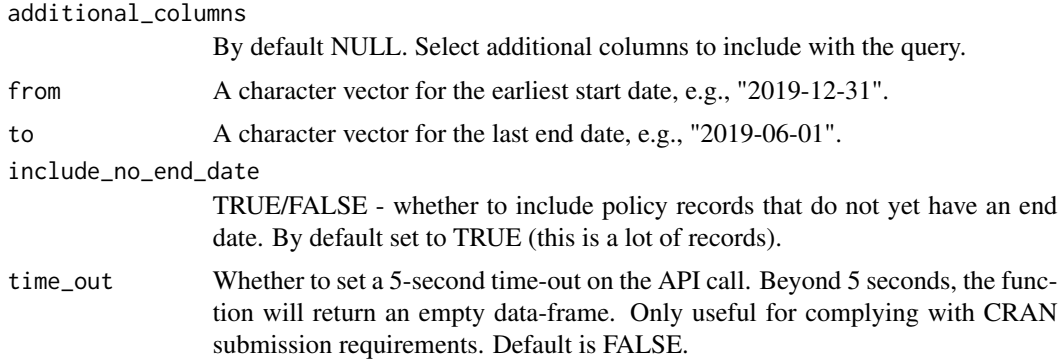

#### Details

This function offers programmatic access to the CoronaNet public release dataset, comprising over 80,000 distinct policy records and 93 fields. The dataset is updated regularly as policy coding continues. The entire dataset can be downloaded through this function, although by default it selects a subset of columns (see argument details below). To access additional columns, use the additional\_columns argument and include a character vector of column names. For a full list of possible columns, see the [CoronaNet codebook.](https://www.coronanet-project.org/assets/CoronaNet_Codebook_Panel.pdf)

For more information about the data creation, see [our paper.](https://www.nature.com/articles/s41562-020-0909-7)

Citation:

Cheng, Cindy; Barcelo, Joan; Spencer Hartnett, Allison; Kubinec, Robert and Messerschmidt, Luca. "COVID-19 Government Response Event Dataset (CoronaNet v1.0)." Nature Human Behavior 4, pp. 756-768 (2020).

See code examples for demonstration of filtering syntax.

# Value

A dataframe with one record per COVID-19 policy

# Examples

```
# Grab all data for Saudi Arabia from first 4 months of pandemic
saudi_data <- get_event(countries = "Saudi Arabia", type = "All",
type_sub_cat = "All", from = "2019-12-31", to = "2020-04-30")
# Each row is one policy record
saudi_data
# Use the additional_columns argument to add additional columns
# beyond the default set
# In this case, we'll add the link column to get the URLs
# for underlying public sources
saudi_data_links <- get_event(countries = "Saudi Arabia", type = "All",
                              type_sub_cat = "All",
                              from = "2019-12-31", to = "2020-04-30",
                              additional_columns = "link")
```

```
head(saudi_data_links$link)
# look at a specific policy type
saudi_data_subcat <- get_event(countries = "Saudi Arabia",
                               type = "Lockdown",
                               type_sub_cat = "All",
                               from = "2019-12-31", to = "2020-04-30")
head(saudi_data_subcat$description)
```
get\_policy\_scores *Download Policy Intensity Scores*

# Description

This function accesses the latest policy intensity scores showing the level of COVID-19 policymaking activity in a given country with measurement error.

# Usage

```
get_policy_scores(
 countries = "All",
  type = "All",from = "2019-12-31",
  to = "2021-07-01",
  time_out = FALSE
\lambda
```
# Arguments

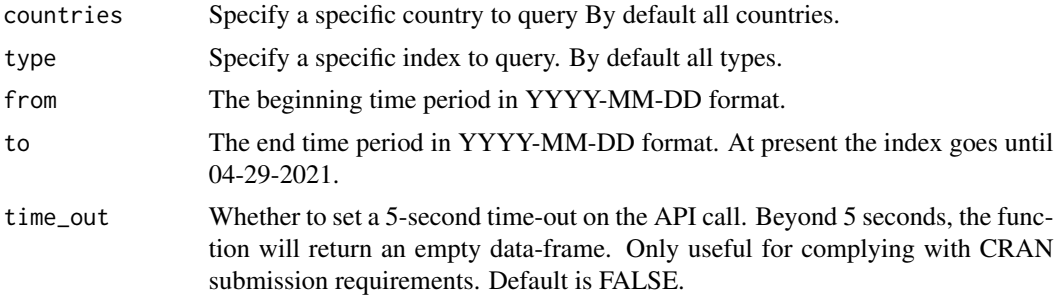

# Details

Use this function to access the latest policy intensity scores for six types: ,

- 1. Business
- 2. Health Monitoring
- 3. Health Resources
- 4. Masks
- 5. Schools
- 6. Social Distancing

By default, all six indices for all countries are downloaded, running from the index start at January 1, 2020 until April 29, 2021. The indices are periodically updated with new data as the CoronaNet project continues coding policies and integrating external datasets.

The scores are Normally-distributed with a mean of 0. It is possible to re-scale the scores but we recommend using the default scale to preserve relationships between units and time points.

You can read more about the index construction and evaluation in [our working paper.](https://osf.io/preprints/socarxiv/rn9xk/)

Citation:

Kubinec, Robert; Barcelo, Joan; Goldzsmidt, Rafael; Grujic, Vanja; Model, Timothy; Schenk, Caress; Cheng, Cindy; Hale, Thomas; Spencer Hartnett, Allison; Messerschmidt, Luca; Petherick, Anna, and Thorvaldsdottir, Svanhildur. "Cross-National Measures of the Intensity of COVID-19 Public Health Policies." SocArchiv (2022). https://osf.io/preprints/socarxiv/rn9xk/

Because the indices were produced with a measurement model, they include measurement error. The most likely estimate is in the med\_estimate column, and the uncertainty interval high/low are in the low\_estimate\codehigh\_estimate columns. The SD\_estimate column has the standard deviation of the measurement error. These measurement error estimates can be used either in a model that explicitly incorporates the SD of the measurement error (so-called errors-in-variables models) or by using the low\_estimate and high\_estimate scores as robustness checks. The default for estimation and modeling should be the most likely med\_estimate column.

# Value

A data frame with one row per policy intensity score per country

## Examples

```
# Download policy intensity scores for Japan and China
japan_scores <- get_policy_scores(countries=c("Japan","China"),
               from="2020-01-01",
                to="2020-01-05",
                 time_out=TRUE)
```
# <span id="page-5-0"></span>Index

get\_event, [2](#page-1-0) get\_policy\_scores, [4](#page-3-0)